# Kleine Perlen der Informatik

## 1) Zahlenrätsel

Das folgende Zahlenrätsel ist zu lösen:

(gleiche Buchstaben - gleiche Ziffern, verschiedene Buchstaben - verschiedene Ziffern) RIESE

- + GAUSS
- -------

EUKLID

## 2) Magisches Quadrat

Ein 3x3-Feld (kurz Feld bzw. Neunerfeld) soll so mit verschiedenen Ziffern von 1 bis 9 besetzt werden, dass es magisch wird, d.h alle Ziffern müssen verschieden und die jeweiligen Zeilensummen, Spaltensummen, Hauptdiagonalensummen müssen gleich groß sein.

## 3) Zahlenrätsel

Siehe "Spektrum der Wissenschaft" August 2012

Die Zahlen 1 bis 12 sollen (jeweils nur einmal) auf diese 12 Sechsecke verteilt werden. Gibt es für dieses Sechseck eine magische Belegung, d.h. gibt es eine Belegung, bei der jeweils die Summe der Zeilen, die Summe der rechten Diagonalen und die Summe der linken Diagonalen gleich groß sind ?

Wenn ja, welche ?

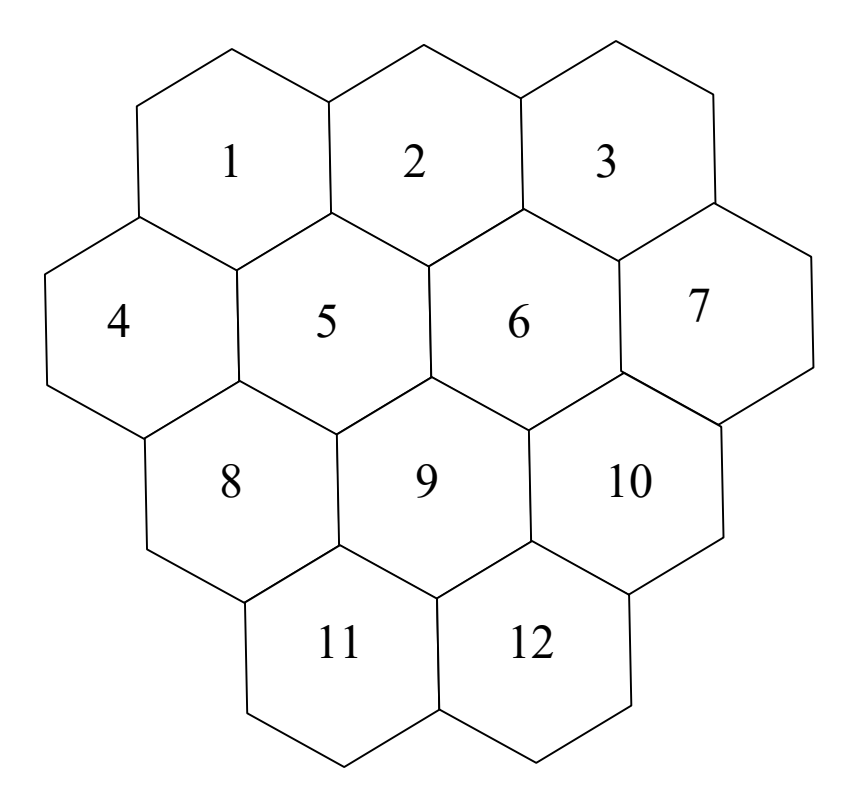

Die hier angegebene Belegung ist nicht magisch, denn es gilt nicht:  $1 + 2 + 3 = 4 + 5 + 6 + 7 = 8 + 9 + 10 = 11 + 12 =$  $1 + 4 = 2 + 5 + 8 = 3 + 6 + 9 + 11 = 7 + 10 + 12 =$  $4 + 8 + 11 = 1 + 5 + 9 + 12 = 2 + 6 + 10 = 3 + 7$ 

# 4) Optimierungsrechnungen

a) Im Supermarkt gibt es ein  $0.5$  Liter (= 500 cm<sup>3</sup>) Kakaogetränk in einer (siehe unten) quaderförmigen Box, das aus alubeschichteter Pappe hergestellt wird.

An den 4 rechtwinkligen Dreiecken (eines davon wurde schraffiert), die jeweils einen rechten Winkel besitzen, wurde das Material miteinander verklebt.

Wie groß müssen Breite (x), Länge (y) und Höhe (z) sein, damit möglichst wenig Material verwendet wird?

Wenn man die verklebten Teile aufklappt, sieht man die verwendete, verbrauchte Fläche, hier Oberfläche genannt.

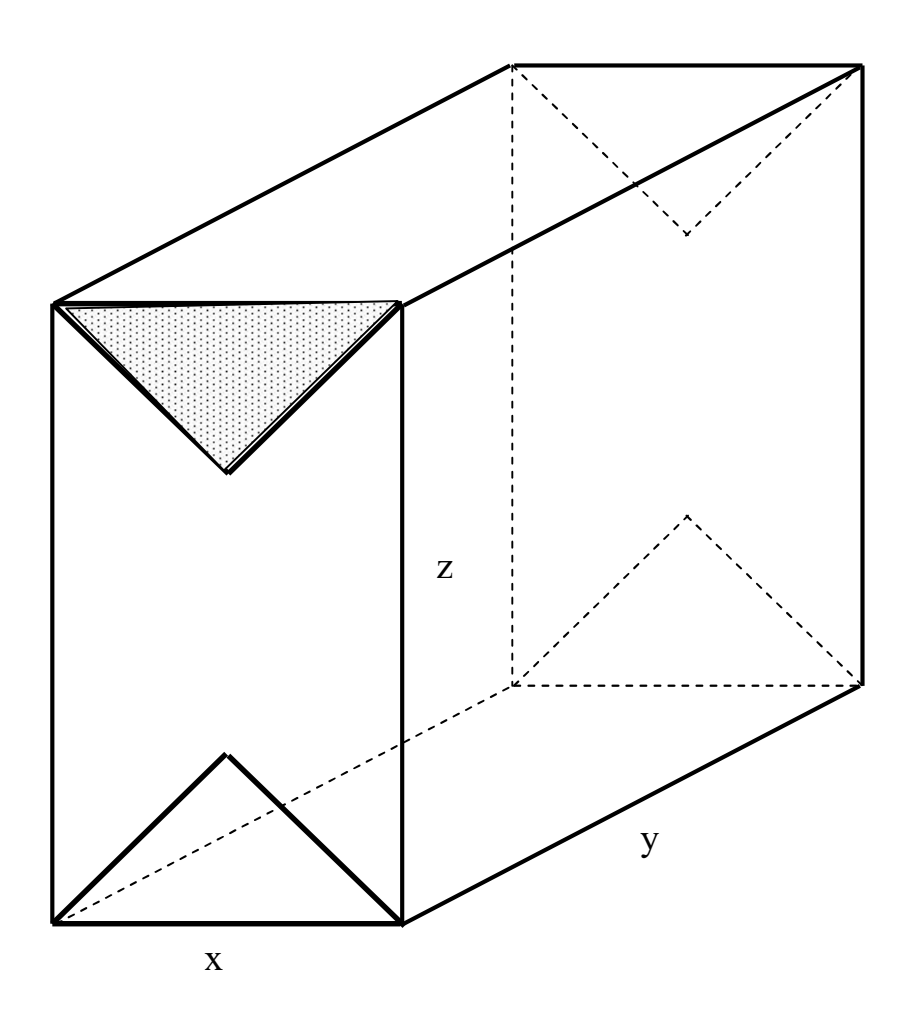

a) Wie kann man das fest vorgegeben Volumen V aus x, y und z berechnen ?

b) Geben Sie die Oberfläche A(x,y,z), also in Abhängigkeit von x,y und z an

c) Geben Sie die Oberfläche A(x,y), also in Abhängigkeit von x und y an. Beachten Sie dazu den Zusammenhang zwischen V, x, y, und z bei a).

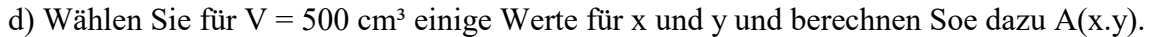

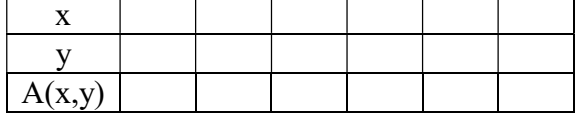

e) Schreiben Sie ein Programm, das verschiedene Werte für x und y innerhalb eines bestimmten Bereichs testet und dafür das kleinste A bestimmt. Wie soll man aber den Bereich wählen ?

Beachten Sie dazu folgende Überlegung:

Für einen würfelförmigen Quader mit  $x = y = z$  ist das Volumen dann:  $V = x^3$  bzw.  $x = \sqrt[3]{V}$ 

Von der Anschauung wäre das z.B. für V = 1 Liter = 1000 cm<sup>3</sup> dann mit x =  $\sqrt[3]{1000 \text{ cm}^3}$  = 10 cm

ein Würfel mit einer Länge von 10 cm.

Man könnte nun also Obergrenze von x das 10-fache dieses Wertes wählen und als Unterbereich ein Zehntel dieses Wertes. Das gleiche macht man mit den y-Werten:

Intervall für die x-Werte:  $\left[\frac{\sqrt[3]{V}}{10}\right]$ ; 10<sup>3</sup> ;  $10^{\circ}$ 10  $\frac{V}{\gamma}$ ; 10 $\sqrt[3]{V}$ ]

Intervall für die y-Werte:  $\left[\frac{\sqrt[3]{V}}{10}\right]$ ; 10<sup>3</sup> ;  $10^{\circ}$ 10  $\frac{V}{\gamma}$ ; 10 $\sqrt[3]{V}$ ]

und "hofft" dann, das sich der Quader mit der minimalen Oberfläche darunter befindet. Für das obige Beispiel mit  $V = 1000$  cm<sup>3</sup> wäre das dann:

Intervall für die x-Werte: [1 cm ; 100 cm ]

Intervall für die y-Werte: [1 cm ; 100 cm ]

f) Man will jeweils in den obigen Intervallen z.B. anz = 1000 Werte austesten, so dass jeweils 2 benachbarte Werte den gleichen Abstand haben. Wie wird der Abstand deltaA berechnet?

gs) Berücksichtigen Sie bei der Berechnung noch die Klebefläche (bitte abmessen!).

## 5) Deterministisches Chaos

In einem Kinderheim sind die Masern ausgebrochen. Jeden Tag wird sich die Anzahl der kranken Kinder erhöhen, weil nicht zu vermeiden ist, dass kranke und gesunde Kinder miteinander Kontakt haben.

Das folgende mathematische Modell soll versuchen, diese Krankheit zu simulieren, um das Verhalten und die Gesetzmäßigkeiten eines solchen Systems zu verstehen:

Die Anzahl der kranken Kinder am Tag i+1 (mit  $a_{i+1}$  bezeichnet) hängt einerseits von der Anzahl der bereits kranken Kinder am Vortag i (mit a<sub>i</sub> bezeichnet) ab. Je mehr kranke Kinder es am Tag i hat, desto mehr kranke Kinder hat es einen Tag später.

Genauer:  $a_{i+1}$  ist proportional  $a_i$ 

Kurz:  $a_{i+1}$  ~  $a_i$ 

Die Anzahl der kranken Kinder am Tag i+1 hängt auch von der Anzahl der noch gesunden Kinder am Vortag i ab, denn es ist kein Zuwachs mehr möglich, wenn alle Kinder krank im Bett liegen.

Wenn 30% krank sind, sind noch 100%- 30% gesund.

Allgemein sind  $100\%$  - p = 1 - p gesund (mit p wird der Prozentsatz bezeichnet).

Genauer:  $a_{i+1} \sim (1 - a_i)$ 

Da sich die Kinder sicher nicht alle treffen und auch nicht jeder Kontakt zu einer Ansteckung führt, taucht in der Formel für z auch noch ein Ansteckungsfaktor k auf.

Berücksichtigt man alle diese Überlegungen für eine Gesamtformel, so gilt:

 $a_{i+1} = a_i \cdot (1-a_i) \cdot k$ 

Für jeweils einen festen Ansteckungsfaktor k kann man ausgehend von einem Startwert a<sub>0</sub> den Verlauf der Krankheit berechnen.

Beispiel:

 $a_0 = 0,25$  $k = 2$ 

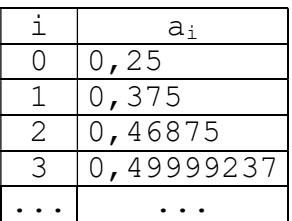

a) Berechnen Sie für den festen Startwert  $a_0 = 0.3$  für die folgenden k-Werte 0,5 1 1,5 2 2,5 3 jeweils in einer Tabelle den Krankheitsverlauf mit einem Taschenrechner.

b) Machen Sie das gleiche mit einem Tabellenkalkulationsprogramm: Wählen Sie einen festen Startwert  $a_0$  im Bereich [0, 1], d.h. zwischen 0 und 1. Auf der x-Achse werden die Werte von k im Bereich [0, 4] aufgetragen. Auf der y-Achse werden die Werte von  $a_n$  im "eingeschwungenen" Zustand, z.B. im Bereich zwischen  $a_{100}$  und  $a_{200}$  aufgetragen.

c) Schreiben Sie ein Programm.

#### 6) Flächenberechnung

Berechnen Sie die angenäherte Fläche zwischen den Geraden x = a, x = b, der x-Achse und der Kurve mit dem Schaubild f(x) = x², indem Sie diese Fläche durch die Summe von Rechteckflächen annähern:

$$
\Delta x = \frac{b - a}{n}
$$

Wenn man das Intervall [a ; b] z.B. in  $n = 5$  gleich lange Intervalle mit der Breite n  $\Delta x = \frac{b-a}{c}$  unterteilt, dann ist die Summe der Flächen der Rechtecke:  $A = f(a) \cdot \Delta x + f(a + \Delta x) \cdot \Delta x + f(a + 2\Delta x) \cdot \Delta x + f(a + 3\Delta x) \cdot \Delta x + f(a + 4 \cdot \Delta x) \cdot \Delta x$ 

allgemein gilt (für beliebiges n):

 $A = f(a) \cdot \Delta x + f(a+\Delta x) \cdot \Delta x + f(a+2\Delta x) \cdot \Delta x + f(a+3\Delta x) \cdot \Delta x + \ldots + f(a+(n-1)\cdot \Delta x) \cdot \Delta x$ 

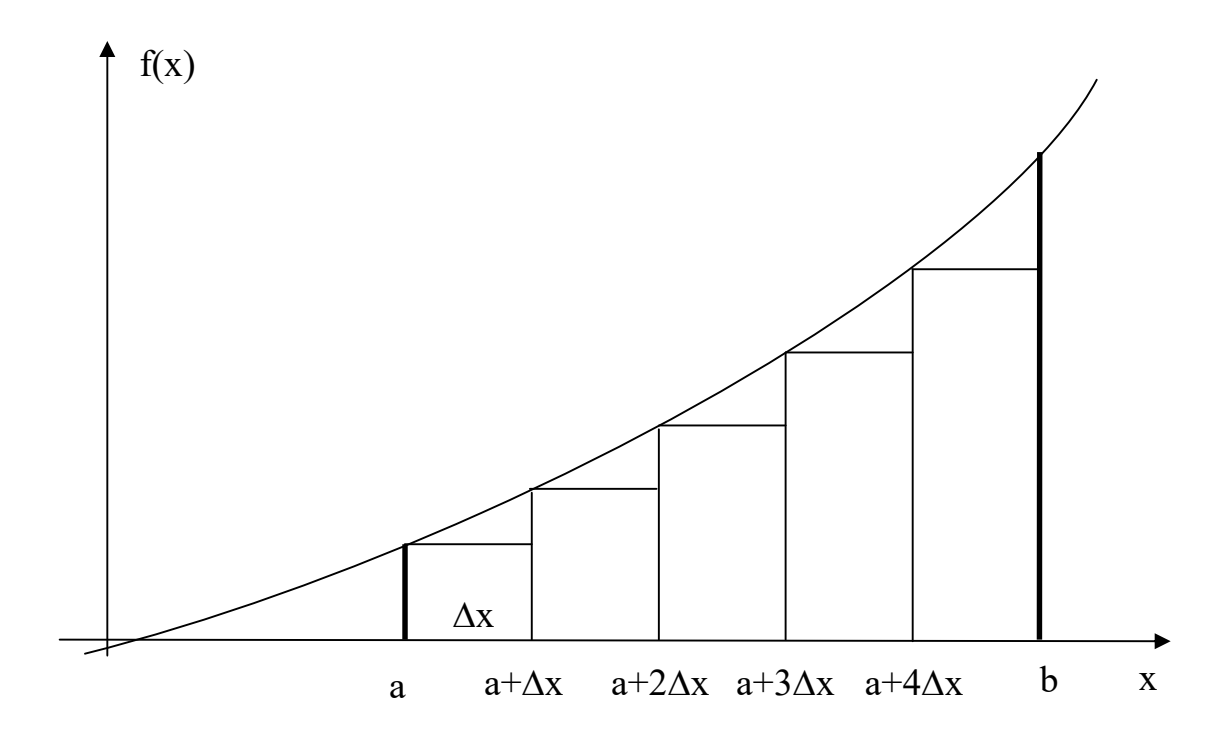

Zusatzaufgabe 1: Nähern Sie die Fläche nicht durch Rechtecke, sondern durch Trapeze an.

Zusatzaufgabe 2: Schreiben Sie die Funktion p, die von einer Polynominalfunktion  $y = a_0 + a_1 \cdot x + a_2 \cdot x^2 + ... + a_n \cdot x^n$  $0 + u_1 \cdot x + u_2$ den Wert an einer beliebigen Stelle x berechnet.

# 7) Flächenberechnung mit Hilfe des Zufalls

Dies nennt man auch eine Monte-Carlo-Methode.

Wenn man eine Fläche nicht mehr exakt mathematisch berechnen kann oder - was realistischer ist - man nicht mehr die zugehörige Formel kennt, kann man dies auch eine Näherungslösung mit Hilfe eines Zufallsgenerators bestimmen.

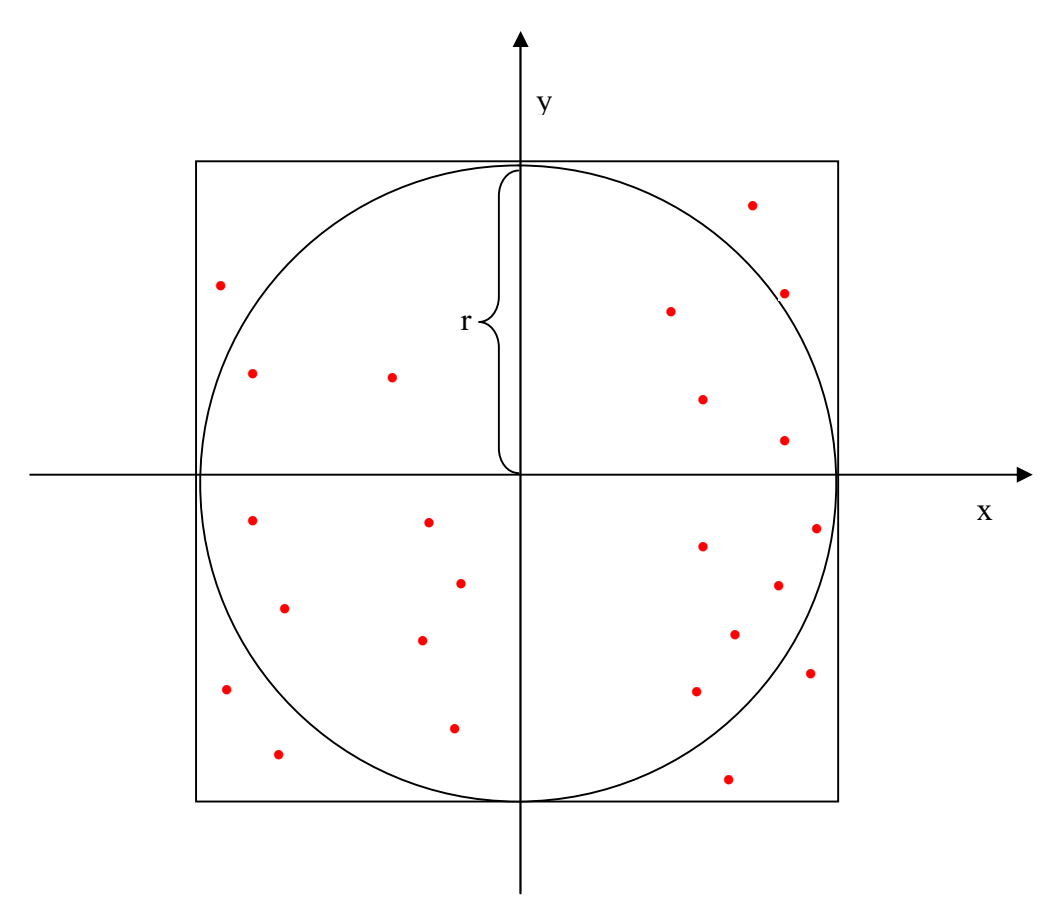

Lösungsidee:

Mit verbundenen Augen wirft man "blindwütig" sehr oft (gesamtanzahl-mal) mit Darts-Pfeilen auf das Quadrat, das auf der obigen Zeichnung eingezeichnet ist. Dabei trifft man nmal die Kreisfläche.

Bautechnisch ist garantiert, daß man immer das Quadrat trifft (z.B. befindet sich das Quadrat am Ende eines das Quadrat umschließenden Tunnels).

Wenn man die Kreisfläche mit  $A_K$ , die Fläche des Quadrats mit  $A_O$ , die Anzahl der Treffer mit n und die Gesamtanzahl der Würfe mit "gesamtanzahl" bezeichnet, dann gilt für sehr grosse "gesamtanzahl":

$$
\frac{A_K}{A_Q} \approx \frac{n}{\text{gesam tan zahl}}
$$

Da hier  $A_0 = 4r^2$ , gilt:

$$
A_K \approx \frac{n}{\text{gesam tan }zahl} \cdot 4r^2
$$

# 8) Glücksspiel oder wer hat die bessere Strategie ?

Beispiel: Das Würfel-Münze-Spiel

Alfred spielt gegen Berta das Würfel-Münze-Spiel:

Zuerst ist Alfred dran und macht genau 100 Mal das folgende "Würfelspiel".

Alfred nimmt den Würfel. Sobald das erste Mal die "Sechs" beim Werfen des Würfels

erscheint, hat er einen Punkt gemacht, sonst keinen. Er darf maximal sechsmal würfeln, dann ist das Spiel beendet.

Nachdem er dieses Spiel 100 Mal gemacht hat zählt er seine Punkte.

Jetzt ist Berta dran und macht genau 100 Mal das folgende "Münzenspiel".

Berta nimmt die Münze, die die zwei mit 0 und 1 beschriftete Seiten besitzt. Sobald das erste Mal 0 beim Werfen der Münze erscheint, hat sie einen Punkt gemacht, sonst keinen. Sie darf maximal zweimal würfeln, dann ist das Spiel beendet.

Nachdem sie dieses Spiel 100 Mal gemacht hat zählt sie ihre Punkte.

Wer die meisten Punkte hat, hat gewonnen.

Alfred behauptet: "Im Durchschnitt gewinnt jeder gleich oft, da die Münze 2 Seiten hat und man deshalb 2 Mal werfen darf und der Würfel 6 Seiten hat und man deshalb 6 Mal werfen darf." Stimmt seine Behauptung ?

Behauptung dieser Art werden in folgenden Aufgaben behandelt:

Tipp:

Spielen (simulieren) Sie die Zufallsexperimente hinreichend oft (z.B. n = 1000) und zählen wie oft die Ereignisse eingetroffen sind (und speichern dies in der Variablen anzErfolge). Bestimmen Sie daraus die relative Häufigkeit h = anzErfolge / n. Benutzen Sie zur Ermittlung von Zufallszahlen obiges Programm

# 9) Simulation von Warteschlangen

Vorbereitung:

a) An einem Getränkestudio kommen durchschnittlich 2 Kunden pro Minute an.

Wie kann dies durch mehrfaches Würfeln simuliert werden?

Vorschlag:

Man unterteilt die Minute in 12 Zeitintervalle zu je 5 Sekunden. Man kann nun die Ankunft eines Kunden so simulieren, dass man am Anfang eines Zeitintervalls mit einer gewissen Wahrscheinlichkeit p annimmt, dass ein Autofahrer ankommt (bzw. mit 1-p annimmt, dass kein Autofahrer ankommt). Dies wird nun insgesamt 12 mal gemacht. Insgesamt kommen also im Durchschnitt  $12 \cdot p$  Kunden = 2 während dieser 12 Zeitintervalle, also in 1 Minute an. Damit gilt:

$$
p=\frac{2}{12}=\frac{1}{6}
$$

Wenn man als 12 mal würfelt, würfelt man durchschnittlich 2 Mal die Sechs, was also 2 Kunden entspricht.

Schreiben Sie dazu ein Program, in dem der Anwender eine Zeit in Minuten eingibt. Das Programm soll durch die obige Simulation die Anzahl der in dieser Zeit das Getränkestudio besuchen Kunden ausgeben.

b) Simulieren Sie den Kundenstrom des Getränkestudios, indem Sie die Minute in 60 Zeitintervalle unterteilen.

c) Simulieren Sie den Kundenstrom des Getränkestudios, indem Sie die Minute in 600 Zeitintervalle unterteilen.

Aufgabe (Tankstelle) An einer Tankstelle mit genau einer Zapfsäule (n = 1) kommt durchschnittlich alle 2 Minuten ein Autofahrer an und reiht sich in genau einer Warteschlange ein: D.h. durchschnittlich alle 2 Minuten gibt es einen Zugang. Im Durchschnitt dauert ein Tankvorgang 4 Minuten. D.h. durchschnittlich alle 4 Minuten gibt es einen Abgang. In Zahlen: Ankunftsrate  $\lambda = 1/2 = 0.5$ ; Bedienungsrate  $\mu = 1/4 = 0.25$ Die Anzahl der Zapfsäulen n = 1

a) Wie groß ist die mittlere Länge der Warteschlange E(L) ?

b) Was ändert sich, wenn an der Tankstelle noch eine Zapfsäulen installiert wird:  $\lambda = 0.5 \mu = 0.25$  und n = 2 ?

Bemerkung:

Es gibt mehrere Möglichkeiten die mittlere Länge der Warteschlange zu "berechnen": a) Mittlere Länge der Warteschlange für eine Simulation

Bei jedem Simulationsschritt wird die aktuelle Länge der Warteschlange (Anzahl der wartenden Kunden) aufsummiert (über alle Simulationsschritte) und beim letzten Simulationsschritt durch die Anzahl der Simulationsschritte dividiert. Damit hat man die mittlere Länge der Warteschlange für eine Simulation berechnet.

b) Mittlere Länge der Warteschlange für mehrere Simulationen Nach jeder Simulation wird die mittlere Länge der Warteschlange notiert. Die Summe dieser Werte wird dann durch die Anzahl der Simulationen dividiert.

#### 10) Weg des Lichts im verspiegelten Kreis Aufgabe:

Schreiben Sie ein Programm, das den Verlauf des Lichtstrahls (siehe Zeichnung unten) grafisch darstellt.

Ein Kreis mit dem Radius R ist innen verspiegelt. Sein Mittelpunkt M liegt im Ursprung O(0|0) eines rechtwinkligen Koordinatensystems.

Auf der Kreislinie wird durch die Wahl des Startwinkels sw der Startpunkt A bestimmt. Von diesem Startpunkt A aus wird ein Lichtstrahl unter dem Abschusswinkel aw (bzgl. der Tangente) in den verspiegelten Kreis "abgeschossen" und immer wieder in dem verspiegelten Kreis reflektiert.

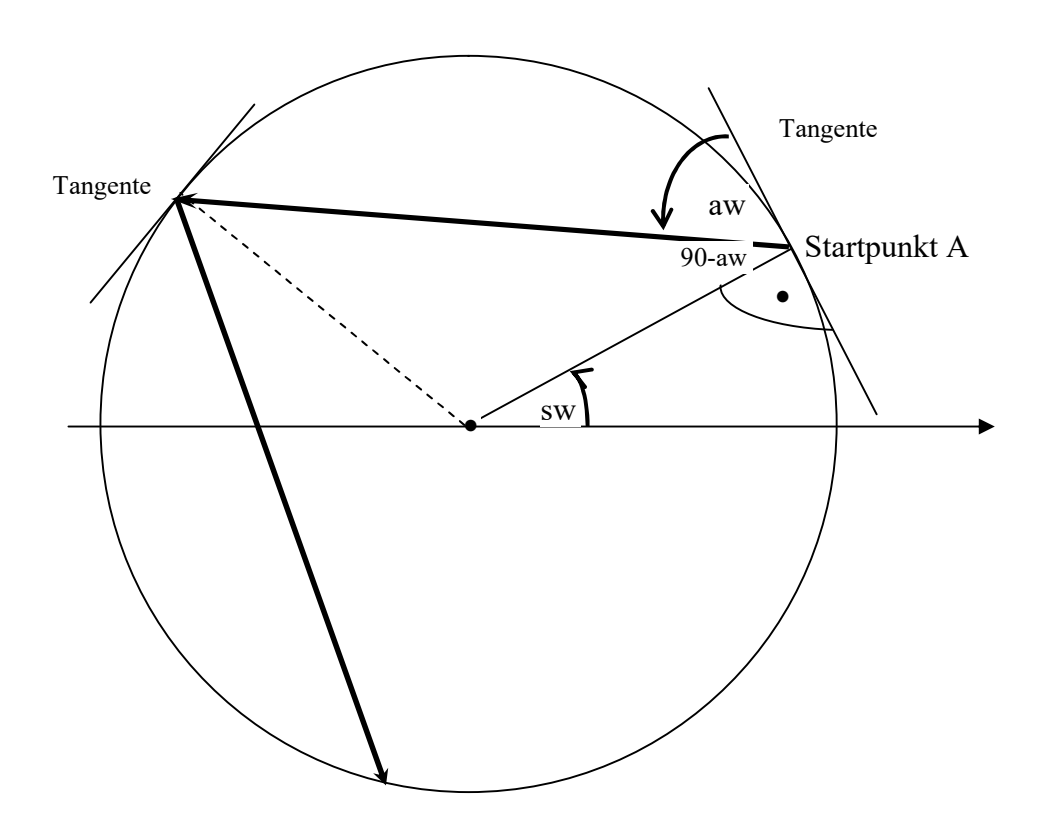

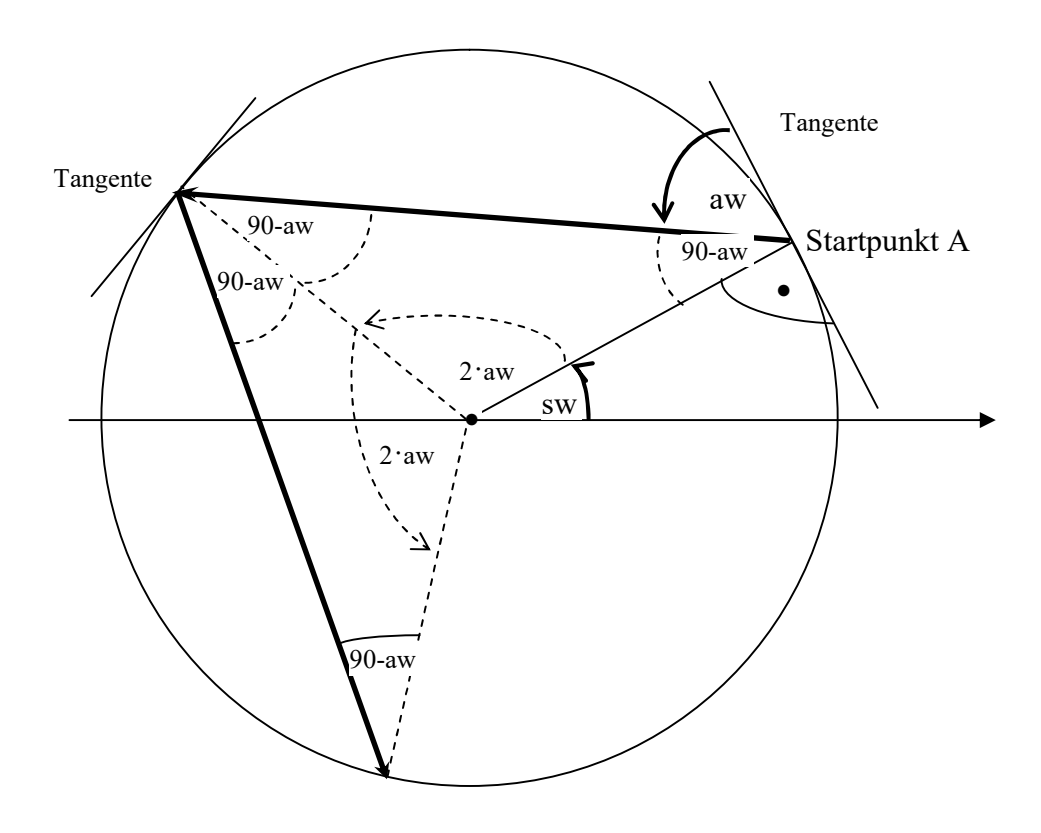

Die Folge der Punkte die der Lichtstrahl im Kreis berührt, lassen sich durch seine Koordinaten bzw. den Winkel w (von der positiven x-Achse aus gemnessen) darstellen. Für die Folge der Punkte Pn(xn|yn) die der Lichtstrahl auf der Kreislinie berührt gilt:

```
w_n = sw + 2n \cdot aw   n=0, 1, 2, 3, ...x_n = R \cdot \cos(w_n)y_n = R \cdot \sin(w_n)
```
Bemerkung:

Als weitere Aufgabe kann statt des Kreises auch eine andere geometrische Figur (Rechteck, Ellipse, usw.) benutzt werden.

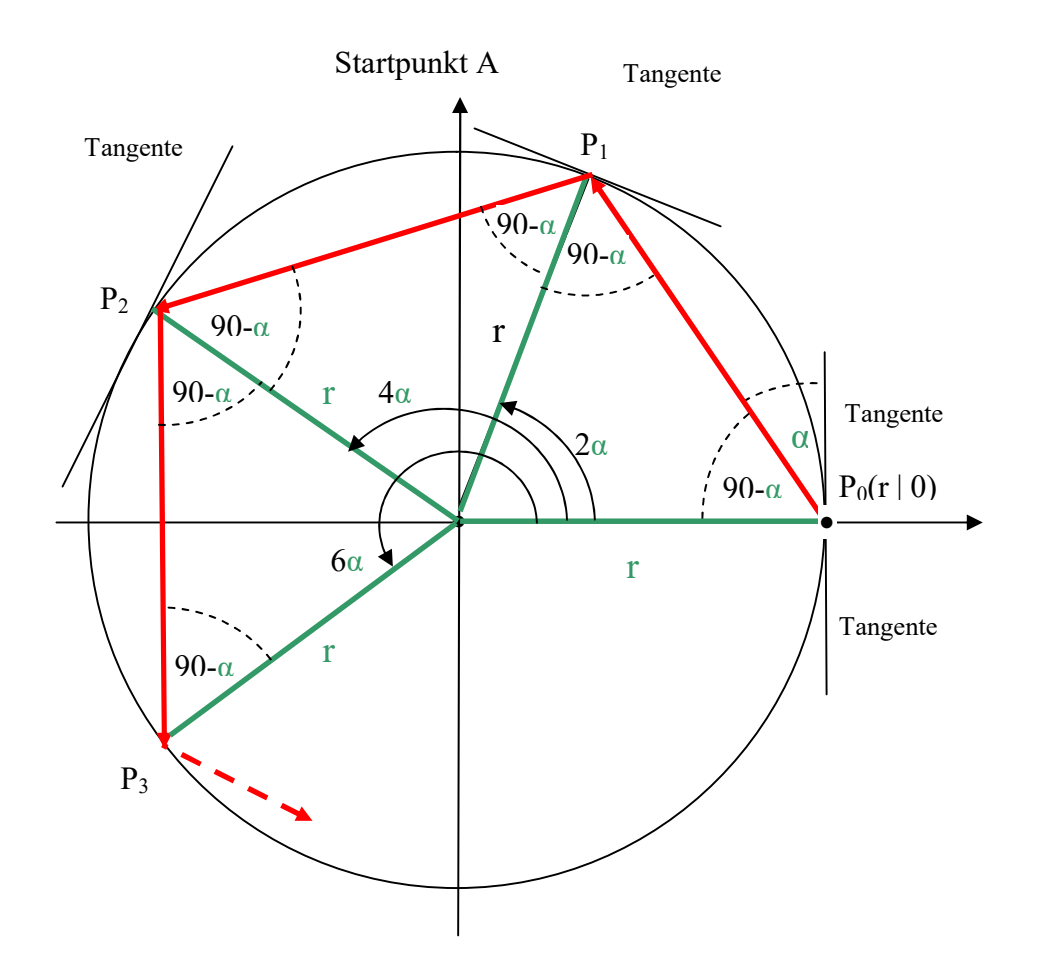

Startwinkel: α Unter diesem Winkel tritt der Lichtstrahl am Punkt  $P_0(r | 0)$  in den verspiegelten Kreis ein.

Nach n Reflexionen ergibt dies den Punkt  $P_n(x_n | y_n)$  mit:

 $w_n = 2n \cdot \alpha$  $x_n = r \cdot \cos(w_n)$  $y_n = r \cdot sin(w_n)$